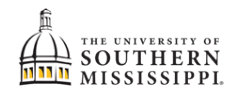

## **Create a Planner**

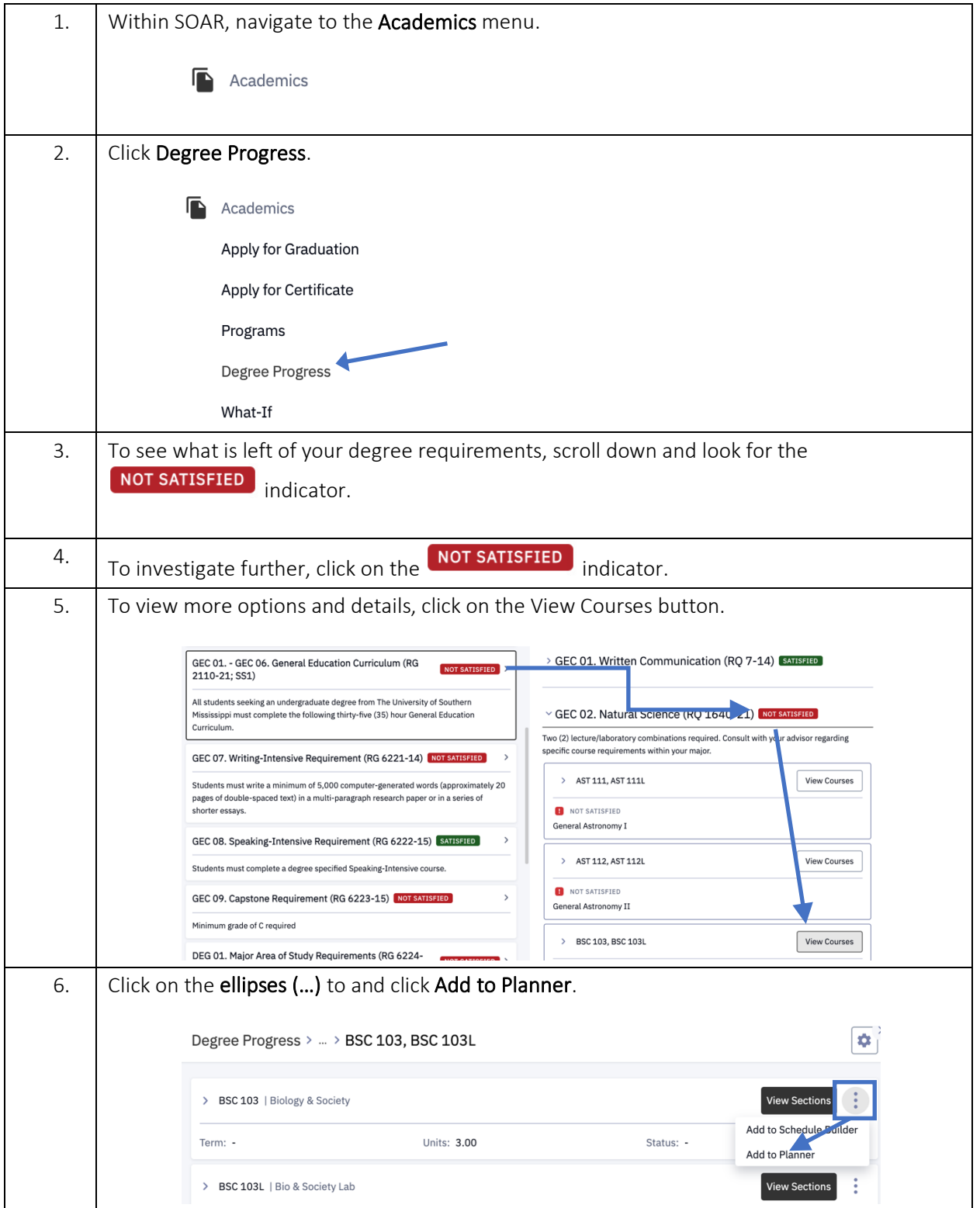

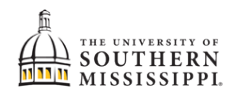

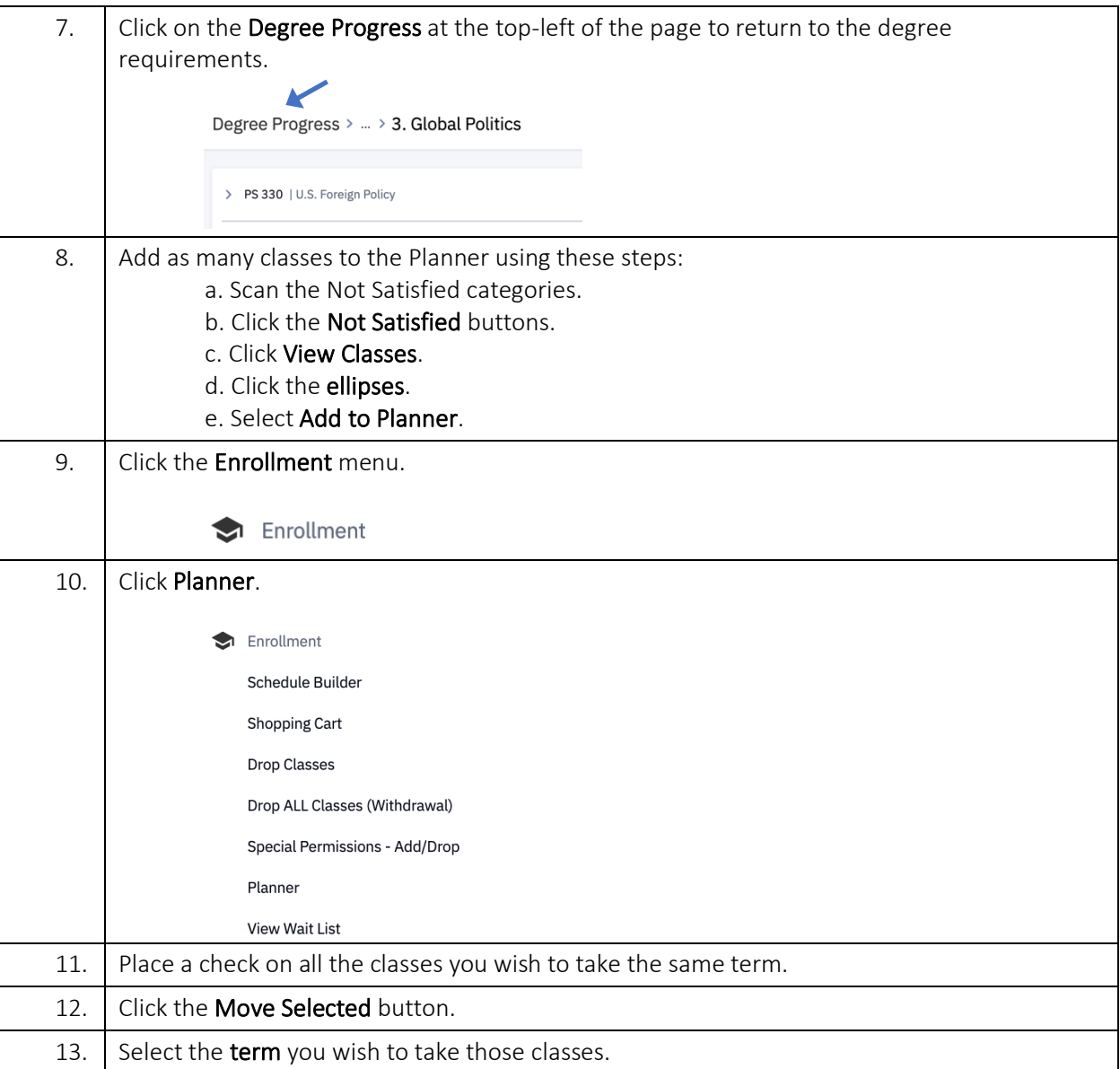

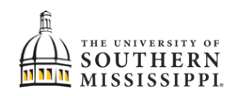

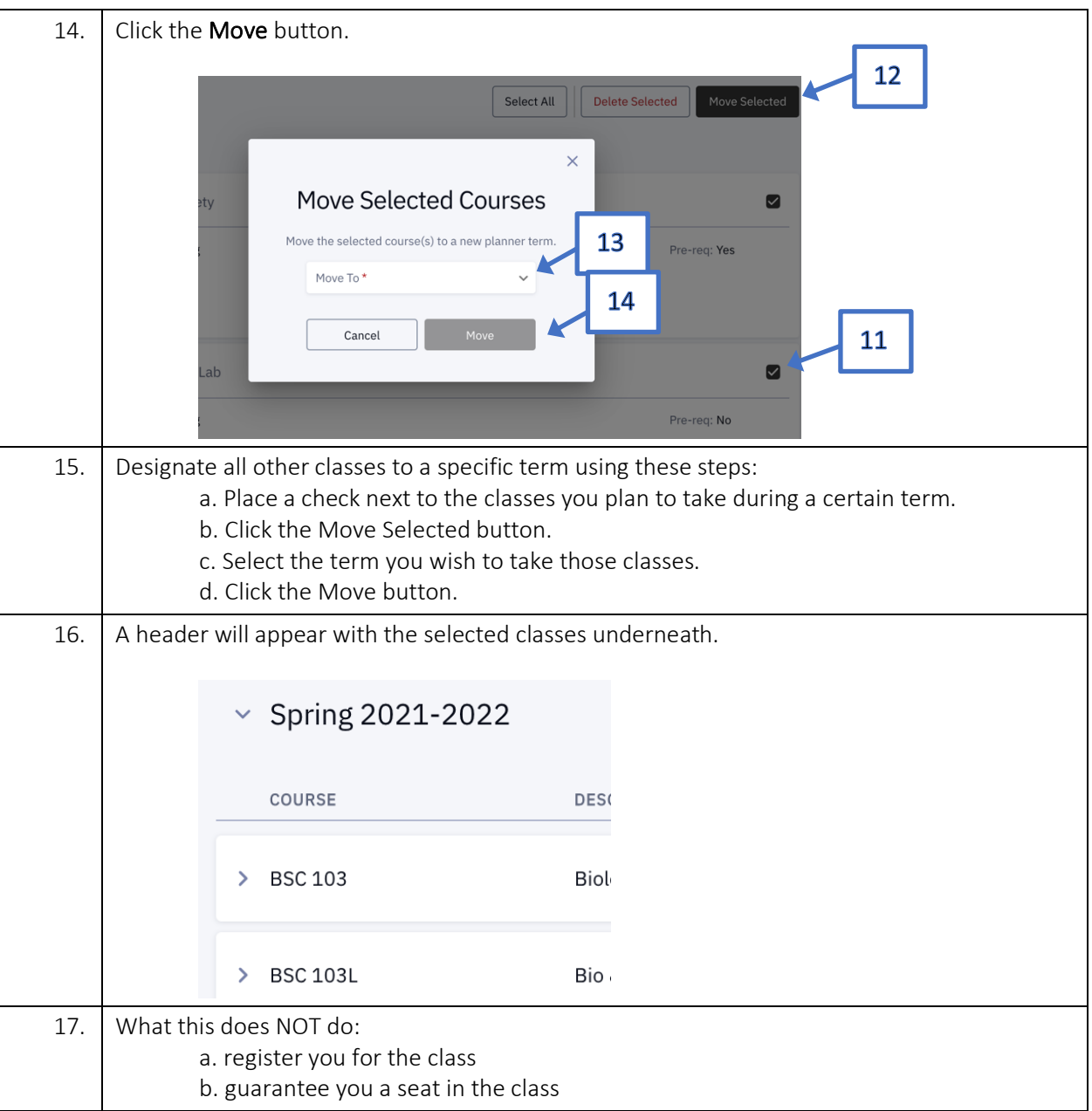